*Číslo smlouvy dodavatele: S-2007-1096 Číslo smlouvy objednatele:*

*Zakázka číslo: Zakázka číslo:*

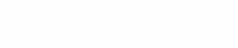

## *DODATEK č. 5 K SERVISNÍ SMLOUVĚ*

*I. Smluvní strany*

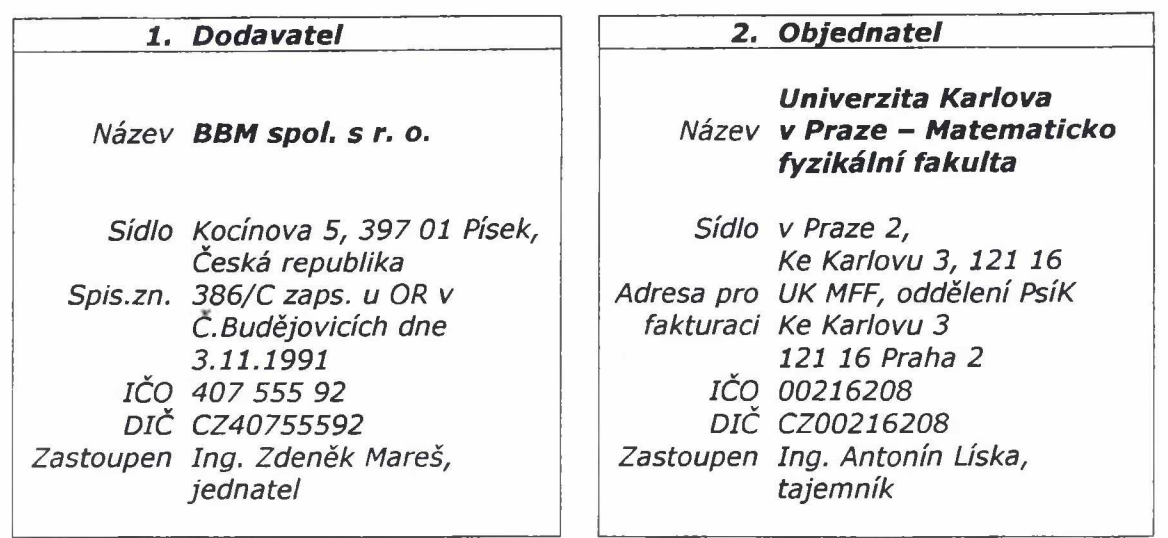

- *II. Smluvní strany uzavřely v souladu se smlouvou č. F-1096 a dále dle ustanovení § 269 a následujících zákona číslo 513/1991 Sb., Obchodního zákoníku ve znění pozdějších předpisů Servisní smlouvu č. S-*2007-1096 ve znění dodatku č.1 až 4 s účinností od 1.1.2007 do 31.12.2011, dále jen "Servisní *sm louva".*
- III. Smluvní strany se tímto dodatkem dohodly na změně obsahu výše uvedené Servisní smlouvy *takto:*
	- *a) Účinnost sm louvy se prod lužuje do 31.12.2012.*
	- *b) Příloha č.3 se celá m ěn í ve zně n í přílohy tohoto dodatku.*

*IV. O statní ustanovení Servisní smlouvy a přílohy zůstáva jí v platnosti beze změny.*

*V. Příloha: Aktualizovaná Příloha čj? sm louvy pro rok 2012.*

*V Písku***,** *dne 30.12.2011 v Praze, dne*

*za/dodavatele za objednatele*<br> *za/objednatele*<br> *za/objednatele*<br> *za/objednatele*<br> *za/objednatele jednatel společnosti tajemník fakulty*

*Ing. Zdeněk Mareš ing. Antonín Líska*

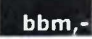

## *Konfigurace a nastavení koncové stanice iFIS*

*verze IFIS 10.8 (2011), verze dokumentu leden 2012*

## *1. Minimální HW konfigurace*

Pro provoz aplikací iFIS je požadována tato minimální konfigurace HW koncové stranice:

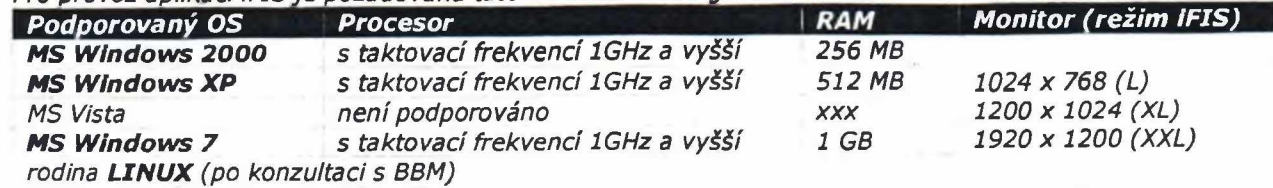

Pro provoz iFIS současně s dalšími jinými aplikacemi je doporučeno rozšířit RAM podle požadavků těchto *dalších aplikací.*

## *2. SW konfigurace*

*Provoz aplikací iFIS je podporován v následujícím softwarovém prostředí na koncové stanici:***\_\_\_\_\_\_\_\_\_\_\_\_\_\_\_**

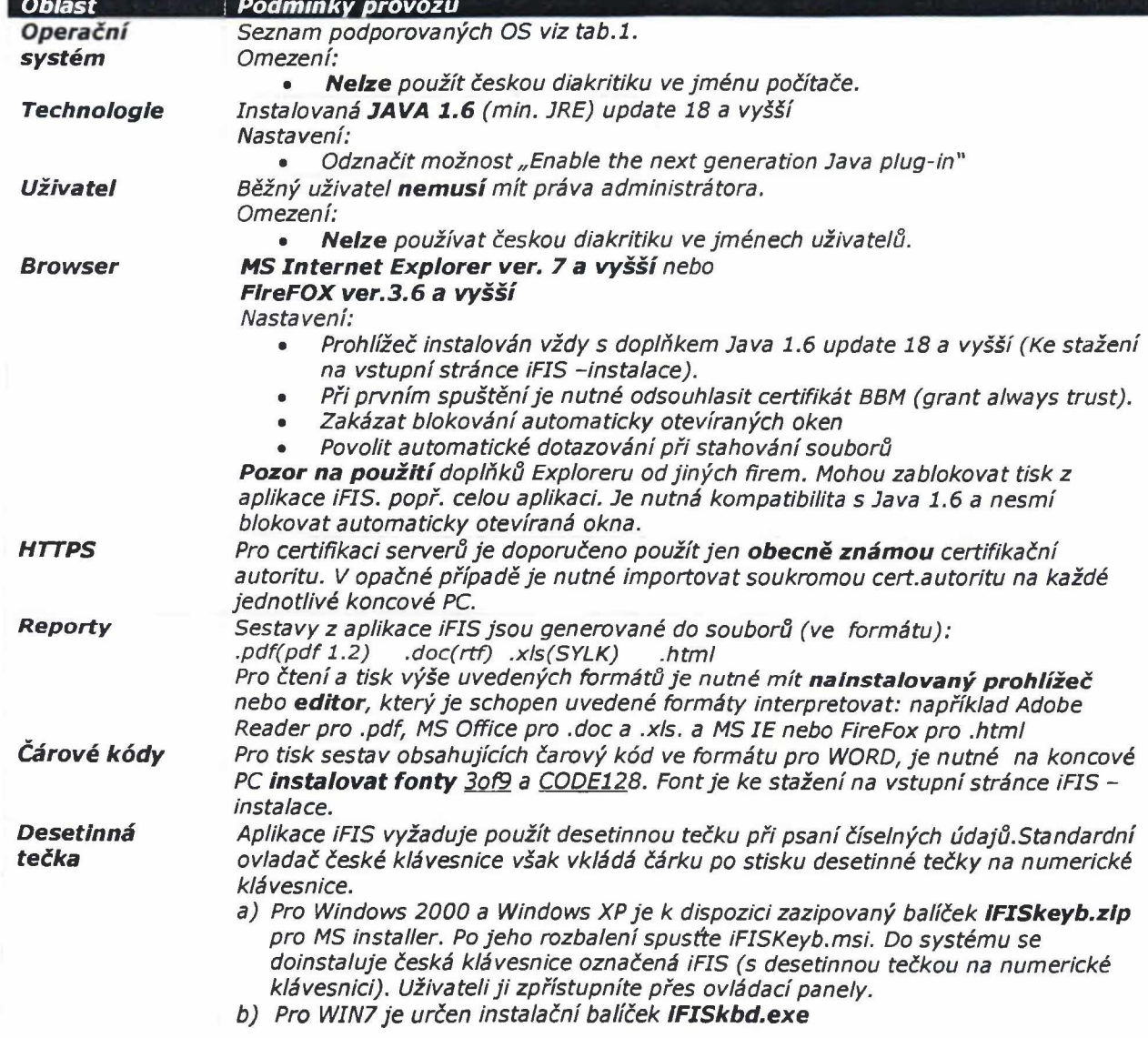